Pedro Martins Alessio Auta Luciana Laurentino Rebeca Vasconcelos Matos

# Captura e divulgação da coleção de esculturas da UFPE do Mestre Vitalino

# **INTRODUÇÃO**

A Universidade Federal de Pernambuco (UFPE) possui uma valiosa coleção de esculturas em cerâmica do renomado artista pernambucano Mestre Vitalino. Se, por um lado, há todo um apelo popular no universo da arte na obra de Vitalino, por outro lado, uma série de protocolos se faz necessária para preservar suas esculturas de barro. A musealização dessas peças e as ações para preservar o acervo e a história do Mestre ao longo do tempo acarretam, naturalmente, certo distanciamento entre fruidor e obra.

Em vista disso, a UFPE, pautada por um olhar educativo, sentiu-se desafiada a ampliar a relação dos visitantes/pesquisadores com a obra de Vitalino e as oportunidades que esses desafios fazem emergir. Ela provocou a investigação de soluções digitais e

133

de fabricação digital para registrar, conservar, apresentar e dar novo acesso à coleção ao público em geral.

No ano de 2021, por intermédio do edital 08/2021 – EDITAL PIBEXC DE APOIO FINANCEIRO A PROGRAMAS e PROJETOS DE EXTENSÃO, foi proposto o projeto intitulado 'Digitalização e divulgação da coleção de esculturas do Mestre Vitalino do acervo da UFPE'. A proposta foi aprovada e teve em sua execução o apoio do Centro Cultural Benfica, da UFPE. No projeto, buscou-se desenvolver um protocolo automatizado de baixo custo e replicável de captura da geometria 3D por meio da fotogrametria digital com o auxílio de equipamentos já existentes ou de fácil aquisição, como câmeras digitais, tripés e conjuntos de iluminação led.

Este capítulo compartilha em detalhes os resultados dos experimentos, bem como os desafios enfrentados e as soluções desenvolvidas ao longo do projeto. Abordam-se, minuciosamente, as etapas de experimentações, incluindo as escolhas dos métodos e dos aplicativos utilizados na fotogrametria e no tratamento de imagens, bem como as estratégias de divulgação da coleção em 3D na internet. Além disso, são apresentadas as tecnologias desenvolvidas durante o processo, como a exploração de diferentes cenários de iluminação para otimizar a captura e o pós-tratamento das imagens, as quais incluem o isolamento do objeto com um fundo colorido. Destaca-se ainda o desenvolvimento de uma mesa giratória, destinada a automatizar e facilitar o manuseio da câmera durante a técnica utilizada. Durante todo o processo, primou-se pela segurança no manuseio das obras e buscou-se a rapidez no tratamento das imagens, assim como a qualidade das malhas e das texturas obtidas, com simplicidade e otimização do fluxo de trabalho.

A equipe responsável pelo projeto foi formada por docentes e discentes do Departamento de Expressão Gráfica e de técnicos em museologia da UFPE. O intuito dessa iniciativa foi fomentar a formação dos discentes nas áreas das tecnologias digitais de representação, por meio da experimentação de métodos de digitalização de baixo custo e técnicas de impressão de modelos físicos, com o propósito de disponibilizar a coleção do Mestre Vitalino para o público e divulgar as tecnologias e os métodos desenvolvidos pela equipe do Grupo de Experimentação em Artefatos 3D (GREA3D) do Departamento de Expressão Gráfica da UFPE.

## **MESTRE VITALINO**

Vitalino Pereira dos Santos, mais conhecido como Mestre Vitalino, é um dos mais renomados artistas populares da arte figurativa do Brasil, especialmente na Região Nordeste. Nascido em 1909, no Sítio Campos em Caruaru, Pernambuco, ele começou a modelar argila aos 6 anos de idade e, rapidamente, desenvolveu uma habilidade excepcional em criar peças de cerâmica com detalhes expressivos e originais. Aprendeu seu ofício acompanhando a produção de louças de sua mãe e, apenas na década de 1940, é que passa a morar no bairro do Alto do Moura, um bairro periférico de Caruaru conhecido pelo conglomerado de artistas e artesãos (ROMANI, 2009).

Sua contribuição para a arte brasileira é inestimável, especialmente por ter trazido para suas peças cenas do cotidiano do povo nordestino, que antes eram ignoradas pela arte erudita. Mestre Vitalino trouxe para a cultura de produção de utensílios figuras do cotidiano do sertão nordestino, como cangaceiros, animais, vaqueiros, festas populares, entre outras. Sua técnica de modelagem era bastante simples e rudimentar, utilizando apenas as mãos e algumas ferramentas básicas, mas seu estilo e sensibilidade ao capturar a essência das tradições do sertão fizeram com que suas obras se tornassem disruptivas e contemporâneas.

Seu primeiro espaço expositivo foi a feira livre de Caruaru, na qual apresentava o seu tabuleiro com as peças produzidas semanalmente, às quartas e sábados. Atualmente, as peças do Mestre Vitalino são encontradas no acervo de diversos equipamentos culturais, como o Museu do Homem do Nordeste (PE), o Museu de Arte Popular da Prefeitura do Recife (PE), a Casa-Museu Mestre Vitalino (PE), o Museu Nacional de Belas Artes (RJ), o Museu do Folclore Edison Carneiro (RJ), entre outros espaços no Brasil e no exterior. No universo do Mestre Vitalino, pode-se apontar como herança os mais de 700 ateliês no Alto do Moura que produzem a arte figurativa inspiradas no Mestre e geram renda para as famílias envolvidas (ROMANI, 2009).

Além de sua técnica de modelagem, Mestre Vitalino também ficou conhecido por sua habilidade de produzir diferentes tons e cores de argila, que davam um aspecto mais realista e vibrante às suas peças. Ele faleceu em 1963, deixando um legado de arte popular que é valorizado até os dias de hoje.

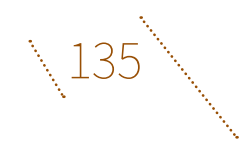

## **TECNOLOGIA E MUSEUS**

Acompanhando a modernização das ideias e dos meios tecnológicos, a arte está cada vez mais próxima do fruidor. As exposições imersivas são um bom modelo dessa perspectiva em que são exploradas múltiplas experiências sensoriais, como luz, sons e projeções, que acabam envolvendo o visitante por completo. O Atelier des Lumières, criado em 2018 na França, é um exemplo relevante de espaço dedicado à arte imersiva ("L'Atelier des Lumières", 2018).

Embora toda obra se complete no encontro com o espectador, porque se não existe fruidor não há arte, a história das obras interativas vêm enfatizando cada vez mais a importância do público para ela existir. Um exemplo remoto é a instalação *Present Continuous Past*, do artista Dan Graham (AMMANN, 2005), uma obra de arte com uma sala de paredes espelhadas, uma câmera de vídeo e uma tela abaixo da câmera, na qual o espectador vê as gravações do que se passa nessa sala 8 segundos depois. Um exemplo mais próximo são os Parangolés do artista brasileiro Hélio Oiticica. Os Parangolés são capas construídas com tecidos e plásticos, propostas pelo artista para serem vestidas pelos espectadores, e com a qual eles também podem correr, dançar e se expressar deixando de ser meros contempladores da arte, para se tornarem parte da obra.

Além das obras criadas com dimensão interativa, é interessante promover novas práticas curatoriais que incorporem interfaces tangíveis nos museus. As interfaces tangíveis permitem ao público interagir fisicamente com elementos virtuais, proporcionando uma experiência sensorial e imersiva. Essas interfaces podem assumir diversas formas, como mesas interativas, esculturas táteis ou superfícies sensíveis ao toque, permitindo que os visitantes explorem e manipulem conteúdos digitais de forma intuitiva e envolvente.

Ao combinar interfaces tangíveis com a tecnologia de impressão 3D, surge a possibilidade de criar réplicas físicas de objetos digitais presentes em exposições. Isso permite que os visitantes possam tocar e sentir a textura desses objetos virtuais, proporcionando uma experiência mais completa e enriquecedora. Além disso, a impressão 3D possibilita a produção de réplicas precisas e detalhadas de

artefatos históricos, permitindo que museus compartilhem essas obras de valor cultural com um público mais amplo, inclusive por meio de exposições itinerantes (BALLARIN *et al.,* 2018; CAPURRO *et al.,* 2015; CHO *et al*., 2006).

Essa combinação de interfaces tangíveis e impressão 3D no contexto museológico oferece uma abordagem inovadora para a disseminação da cultura e do patrimônio. Os visitantes podem se envolver ativamente na experiência, explorar os objetos em detalhes e desenvolver uma conexão emocional mais profunda com as obras de arte e os artefatos históricos.

Além disso, essa abordagem também amplia as possibilidades de acessibilidade, permitindo que pessoas com deficiências visuais, por exemplo, tenham uma experiência mais inclusiva e significativa. Com o envolvimento de pessoas com deficiência preparadas tecnicamente para contribuir com o planejamento da mediação de uma curadoria, essa perspectiva, além de educativa, também pode abarcar uma mediação inclusiva na medida em que pode ampliar a interação entre pessoas com algum tipo de deficiência e as obras, por circundar vários dos sentidos da percepção.

Uma vez desafiados a explorar essa perspectiva interativa para mediar as esculturas de um artista pernambucano tão importante, o presente trabalho se debruça na investigação da fabricação de soluções digitais para experimentar novas estratégias de acesso à coleção do Mestre Vitalino no museu do Centro Cultural Benfica para o público em geral. Escolheu-se a fotogrametria digital a curta distância, uma técnica de escaneamento 3D para a criação de representações digitais tridimensionais com base em fotografias, que vai ser descrita em mais detalhes nas seções seguintes.

# **FOTOGRAMETRIA DIGITAL A CURTA DISTÂNCIA**

A fotogrametria digital em três dimensões é uma técnica que possibilita a criação de modelos tridimensionais digitais de objetos físicos, com base na coleta e na interpretação de medidas extraídas de imagens digitais sobrepostas. Um cenário ou objeto é fotografado

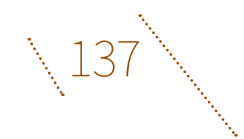

por ângulos diferentes, e as imagens são processadas por programas para extrair informações de volumes e profundidades. Esses programas são capazes de identificar pontos de referência nas imagens e calcular a posição exata do objeto em relação a cada imagem. Os dados são representados como nuvens de pontos em um espaço tridimensional que são, posteriormente, convertidos em uma malha poligonal usada em programas de modelagem 3D (REMONDINO & EL-HAKIM, 2006; BEDFORD, 2017).

Até meados dos anos 2000, a fotogrametria digital era dependente de equipamentos e profissionais altamente especializados para sua realização. Ao longo de suas diversas evoluções, ela tem sido principalmente utilizada em estudos de topografia e cartografia. O objetivo, no início, era a coleta de dados tridimensionais de vastas superfícies, por meio do emprego de câmeras de alta resolução, tecnologia infravermelha, técnicas de medição a *laser*, bem como o uso de veículos aéreos, como aviões e drones. A fotogrametria também foi adotada como método de pesquisa e preservação do patrimônio histórico, frequentemente aplicado em sítios arqueológicos de grande escala, construções, naufrágios subaquáticos e cavernas. No entanto, apesar de sua utilização em museus e para pequenos objetos, como esculturas e artefatos, os dispositivos e as técnicas ainda se mostravam dispendiosos e pouco práticos para o uso generalizado em museus de pequeno e médio portes (AWANGE & KYALO KIEMA, 2013).

Nos últimos anos, a fotogrametria digital tem se tornado cada vez mais acessível, o que pode ser atribuído ao surgimento de novos programas gratuitos e mais fáceis de usar. A técnica evolui do uso de medições a *laser* e luz estruturada ao uso de imagens digitais produzidas em dispositivos comuns, como telefones portáteis e câmeras semiprofissionais (DE MAGALHÃES *et al.*, 2018). As interfaces dos novos programas são hoje mais amigáveis e ampliam o público de usuários, diversificando os tipos de projetos passíveis de utilizar essa tecnologia. Outro aspecto importante dessa popularização da técnica é o fácil acesso às placas de vídeo de alta *performance*, que aceleram o processamento de imagens em computadores comuns, tornando as etapas do processo mais ágeis. Com essas novas possibilidades, não são apenas os grandes museus e centros de pesquisa que são capazes de criar modelos tridimensionais com base em imagens, mas

também os indivíduos, instituições e museus de pequeno porte, que passam a poder digitalizar e disponibilizar para o público seus acervos (ALENCASTRO, 2018). Os desafios atuais nessa democratização da tecnologia são a qualidade do resultado com malhas 3D e texturas cada vez mais detalhadas e a otimização do fluxo de trabalho quando ainda é necessário atentar para detalhes e ajustes em diversas etapas do método de trabalho (BEDFORD, 2017; LEMAITRE *et al.,* [s.d.]).

#### **PROGRAMAS**

Atualmente, existem diversos programas que oferecem soluções de digitalização 3D por fotogrametria a preços acessíveis ou gratuitos com certas limitações. A busca pelo programa que melhor atendia o projeto passou pelos critérios de usabilidade, preço e possibilidades das versões gratuitas, além da velocidade de processamento e a versatilidade em exportar os arquivos para outras plataformas. Inicialmente, descartou-se o uso de programas disponibilizados em dispositivos móveis, como o Trnio3d (trnio.com). Essas plataformas são práticas e rápidas, no entanto, o resultado em termos de qualidade depende fortemente da capacidade das câmeras dos dispositivos e das configurações necessárias para obter iluminação e profundidade de câmera ideal.

Foram testados alguns programas sem a pretensão de obter uma lista exaustiva. Listaram-se os mais utilizados e de empresas tradicionalmente ligadas ao campo da fotogrametria digital. A intenção sempre foi a de buscar interfaces mais amigáveis e voltadas para objetos menores – alguns programas, como o Metashape, são ainda mais dedicados a projetos que têm por foco grandes superfícies e construções. Nesse projeto, foram testados quatro principais programas de fotogrametria:

1. Meshroom (aliceVision.org): o Meshroom é um programa de código aberto para fotogrametria e oferece ampla gama de opções para controle e otimização da reconstrução 3D. É a solução gratuita mais divulgada e altamente personalizável. No entanto, seu uso pode ser um pouco mais técnico e exigir conhecimento prévio. O Meshroom pode apresentar

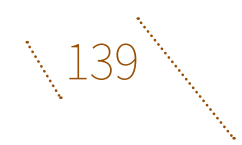

dificuldades em lidar com grandes conjuntos de dados, e seu tempo de processamento pode ser um pouco mais longo. Durante os testes, constatou-se que a interface do programa não é muito amigável para o usuário e a falta de retorno sobre o tempo de processamento pode ser um problema. É importante ressaltar que o Meshroom requer conexão com a internet para realizar algumas tarefas.

- 2. Autodesk Recap (autodesk.com/recap): o Recap é um programa de fotogrametria digital da Autodesk, projetado para uso em modelagem de edifícios, estruturas e objetos de grandes dimensões. O programa é um dos mais populares do mercado e tem uma interface fácil de usar, que simplifica a reconstrução 3D. O Recap oferece ferramentas para ajuste manual e processamento de imagens para aumentar a precisão e qualidade do modelo gerado. Embora o Recap seja popular e fácil de usar, ele pode ser caro em comparação com outras soluções de fotogrametria 3D no mercado. Além disso, a precisão da reconstrução 3D pode ser limitada em objetos com detalhes finos ou texturas complexas.
- 3. Zephyr (3dflow.net): o Zephyr é um programa de computador fácil de usar, que apresenta uma interface intuitiva e grande variedade de ferramentas para ajustar a qualidade da reconstrução 3D. Além disso, o Zephyr tem excelente capacidade de processamento em lote, o que o torna ótima escolha para projetos que utilizem muitas fotos. O Zephyr é, por um lado, um programa que escolheu a estratégia de focar em um tipo de fluxo de trabalho, o que não permite a personalização muito grande dos métodos de trabalho ou tipos de qualidade, mas, por outro lado, isso facilitou o acesso de usuários iniciantes por focar em dois ou três tipos de tratamentos de imagens. O Zephyr possui ainda uma ferramenta que acompanha a instalação e é dedicada a remover mais facilmente o fundo das fotografias, permitindo isolar os pixels referentes aos objetos antes do tratamento das imagens e confecção do modelo 3D.
- 4. Metashape: o Metashape, desenvolvido pela Agisoft, é um programa de fotogrametria 3D focado principalmente na reconstrução de grandes superfícies. Sua

interface pode ser considerada menos intuitiva em comparação com outros programas disponíveis no mercado, o que pode afetar sua usabilidade. No entanto, o programa é amplamente utilizado para projetos de topografia, cartografia e mapeamento de terrenos extensos.

Em geral, os programas de fotogrametria 3D diferem em termos de complexidade, custo e recursos oferecidos. A escolha do programa mais adequado depende das necessidades específicas do projeto e das habilidades técnicas do usuário. Para o projeto de digitalização das esculturas do Mestre Vitalino, optou-se pelo Zephyr da 3dflow. A escolha deveu-se ao fato da empresa disponibilizar licenças gratuitas e completas para instituições de ensino, além de ser uma solução que convinha aos critérios de interface intuitiva, rápida no tratamento de imagens e pela ferramenta que acompanha para a retirada de fundo chamada *Masquerade*.

#### **EXPERIMENTOS**

As técnicas de fotogrametria utilizadas na cartografia, arquitetura e engenharia têm como objetivo escanear grandes terrenos, prédios e objetos volumosos. Nessas aplicações, os níveis de detalhes da malha e textura são adequados para as escalas envolvidas, geralmente na ordem de centímetros. Entretanto, a crescente necessidade de registro e preservação de obras de arte de pequeno e médio portes tem apresentado novos desafios e possibilidades para a captura de detalhes em escala milimétrica (MARTOS & RUIZ, 2013). Para se alcançar a melhor qualidade em termos de detalhes e textura, além de considerar as características das lentes e a profundidade de campo da câmera, é necessário realizar um projeto cuidadoso de iluminação. Isso porque a iluminação adequada é fundamental para garantir a captura de objetos isolados do fundo e com detalhes de texturas precisas e uniformes especialmente em superfícies complexas e com texturas irregulares.

Uma das principais vantagens da fotogrametria de curta distância é a possibilidade de projetar um ambiente controlado para o objeto a ser capturado, o que inclui o controle das condições de iluminação

 $141 \searrow$ 

e do entorno. Nesse contexto, existem duas principais estratégias de captura de imagem disponíveis e ilustradas na figura 6.1: a primeira envolve a captura de imagens circundando o objeto, enquanto a segunda consiste no uso de uma mesa giratória, também conhecida como *turntable*, em inglês. Nessa técnica, a câmera permanece estática, enquanto o objeto é posicionado sobre uma mesa móvel ou automatizada, que gira em torno do seu próprio eixo, permitindo a captura de imagens de diferentes ângulos. Esta última é mais segura e eficaz, pois evita movimentos e gestos em volta das peças e permite exposições um pouco mais prolongadas sem o risco do desfoque por movimento.

Figura 6.1. Técnicas para captura de imagem. Fonte: Acervo pessoal, 2023. <Digitação dos dísticos> Técnica 1: o fotógrafo circunda o objeto Técnica 2: a câmera permanece estática em um tripé, e o objeto gira sobre uma mesa móvel

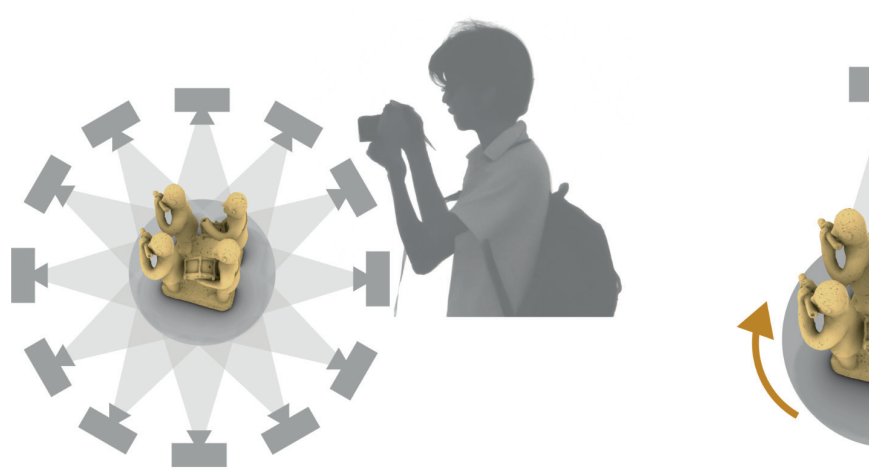

Técnica 1 : O fotógrafo circunda o objeto

Tecnica 2: A camera permanece estática em um tripé o objeto gira sobre uma mesa móvel

Essa técnica aliada a um fundo colorido permite isolar o objeto de seu contexto retirando os detalhes e ruídos externos ao objeto principal e outros objetos do cenário. Isso permite agilizar o processamento das imagens e também o pós-tratamento do resultado, evitando a etapa de eliminar da malha 3D ruídos e elementos escaneados do contexto. Apesar de agilizar o tratamento das imagens esta técnica também faz emergir problemas que serão detalhados mais a frente.

No projeto de digitalização das obras do Mestre Vitalino, optou-se por experimentar problemas e soluções relacionados ao registro de

pequenos objetos com a técnica da mesa giratória e com um fundo colorido para obter o máximo de qualidade em termos de textura e detalhes de malha 3D. O principal motivo para a escolha dessa técnica foi o objetivo de experimentar os fluxos mais práticos e rápidos de pós-produção, como a limpeza da malha e a edição de texturas. Após os experimentos, os problemas e os desafios mais importantes foram relacionados:

> Iluminação: a iluminação desempenha papel crítico na qualidade dos modelos 3D produzidos por meio da fotogrametria. Uma iluminação ruim pode resultar em sombras ou reflexos que obscurecem detalhes importantes ou criam inconsistências no modelo. Para obter modelos 3D de alta qualidade, é importante usar uma iluminação difusa para minimizar sombras e criar uma distribuição mais uniforme de luz pelo objeto a ser fotografado, evitando a incidência de luz solar direta ou uma fonte de luz sem um filtro difuso. É importante usar várias fontes de luz, para garantir que todas as áreas do objeto estejam bem iluminadas e que não haja áreas escuras que possam obscurecer detalhes. As esculturas do Mestre Vitalino são frequentemente esculpidas com detalhes sutis, que podem ser perdidos ou distorcidos em condições de iluminação inadequadas. Isso pode levar a modelos 3D imprecisos e incompletos.

Sombras e reflexos: objetos pequenos com detalhes intrincados podem projetar sombras ou refletir a luz de maneiras inesperadas, o que pode tornar difícil obter imagens claras e consistentes. As sombras passam, então, a fazer parte da textura, o que traz dificuldades em se obter uma textura coerente e homogênea.

Materiais: certos objetos possuem tratamento com resina ou materiais metálicos, que refletem a luz e perturbam também a captura das texturas, tornando necessário o uso de filtros polarizantes para reduzir efeitos indesejados dos reflexos na captura de imagens.

Campo de visão limitado: ao capturar imagens de objetos médios e pequenos, o campo de visão é limitado, o que pode tornar difícil

143

capturar todos os detalhes necessários à reconstrução digital da peça. Detalhes pequenos e cavidades podem dificultar a sobreposição de imagens pelo efeito de desfoque gerado pela capacidade das câmaras de gerenciar a profundidade de campo. Objetos compridos podem não caber na profundidade de campo das lentes mais simples, necessitando assim utilizar mais imagens para completar todos os possíveis ângulos de visão do objeto. Para resolver esse problema, é necessário usar uma pequena abertura de diafragma (1,8, 2,8), com um *zoom* médio. Essa configuração da câmera exige maior iluminação da cena.

Para obter os melhores resultados na captura de imagens, é fundamental ajustar corretamente as configurações de ruído ISO, com o objetivo de obter um nível de ruído mínimo nas fotos. Recomenda-se manter o ISO em valor baixo, preferencialmente em torno de 125, para garantir a coerência entre as imagens capturadas. No entanto, essa configuração pode exigir iluminação mais intensa da cena para obter os melhores resultados.

Sobreposição suficiente: para que a fotogrametria funcione efetivamente, deve haver sobreposição suficiente entre as imagens. Isso pode ser difícil de alcançar ao trabalhar com objetos pequenos e com muitos detalhes, sendo preciso aumentar o número necessário de fotos, o que consequentemente aumenta o tempo de tratamento pelo programa.

## **CENÁRIOS DE CAPTURA E MESA GIRATÓRIA AUTOMÁTICA**

Para superar as dificuldades encontradas nos experimentos práticos e após análise bibliográfica (ARNOLD & KAMINSKI, 2014; BEDFORD, 2017; MARSHALL *et al.,* 2019; NIEVA DE LA HIDALGA *et al*., 2019), criou- -se uma caixa difusora de luz para melhor controle do ambiente. O fluxo de trabalho principal consistiu no uso de uma caixa de luz também chamada de *lightbox*. A caixa foi iluminada por dois holofotes led de 100 W nas laterais, duas luminárias difusas de led de 20 W na frente e uma luminária de led de 20 W no topo, todas com temperatura fria e segurança de instalação. Para o experimento, utilizou-se uma câmera Canon D60 com lente 18-135 3.5f.

Foram confeccionados dois cenários principais (ver figura 6.2): o primeiro, a caixa difusora de luz *lightbox*, construída em acrílico e estruturada por peças impressas em 3D e perfis de alumínio para garantir estabilidade e segurança das peças. Embora tenha funcionado bem para pequenos objetos, a caixa apresentou limitações para peças maiores e para a captura de detalhes nas partes superiores das peças, além de dificuldade para ampliar o fundo colorido por trás delas.

O segundo cenário experimentado foi o aberto, composto por um fundo infinito em EVA simples e colorido, com o uso de duas luminárias do tipo *softbox* e um conjunto de pequenas luminárias para iluminação e foco em detalhes. O EVA é um material barato, pouco reflexivo e fácil de utilizar, servindo de proteção para as peças, já que é emborrachado e não solta tinta ou sujeira.

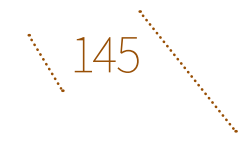

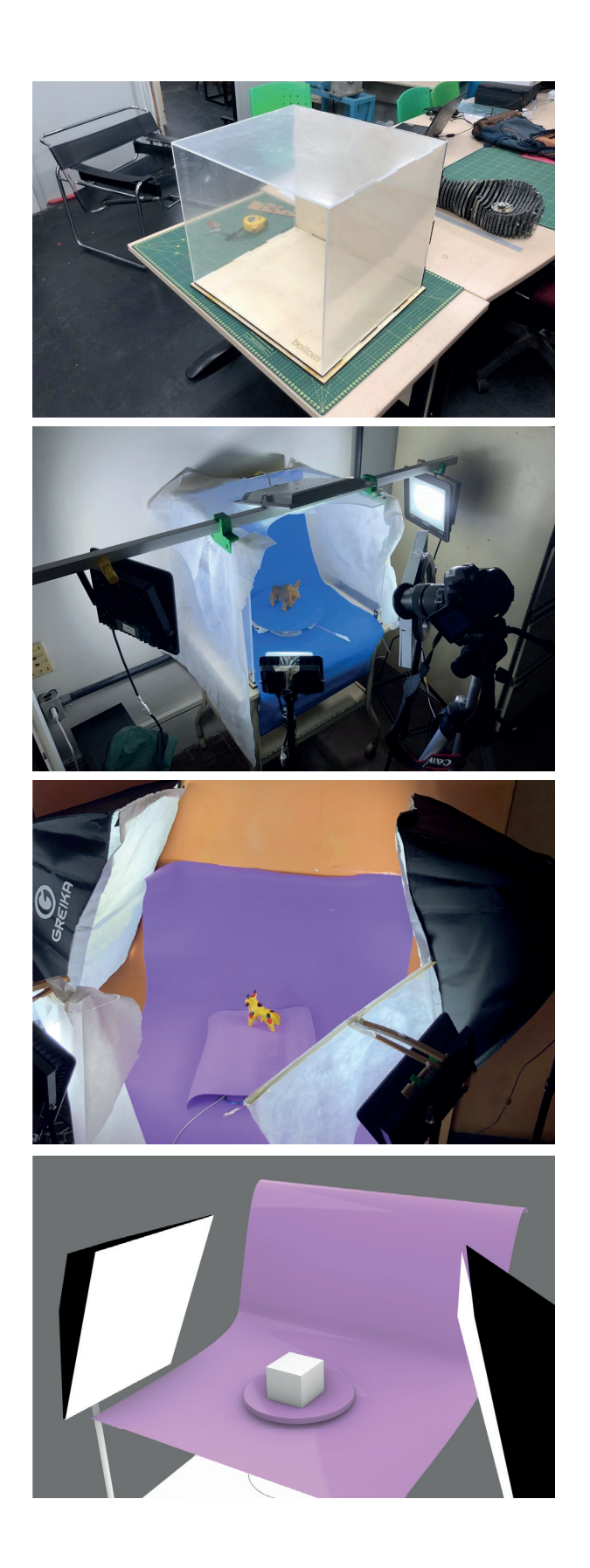

Figura 6.2. Tipos de cenários utilizados no projeto: *lightbox* fechada e retroiluminada e cenário aberto. Fonte: Acervo pessoal, 2023.

fronteiras do design 4. [bem] além do digital

O experimento utilizou a técnica de mesa giratória ou *turntable* com um fundo colorido para retirada automática do fundo durante o tratamento pelo programa Zephyr. Para automatizar e acelerar o processo de capturar imagens de vários ângulos das peças, projetou-se uma mesa giratória de disparo automático das câmeras, de acordo com diversos modelos propostos na literatura (FLUXGARAGE, 2018; HOELSCHER, 2021). Essa mesa é uma base circular apoiada em um rolamento e que gira lentamente e faz pausas para cada foto que for tirada (ver figura 6.3). A mesa precisa ser capaz de sustentar e dar segurança para movimentar as peças e, a cada pausa, uma led infravermelha age como controle remoto e dispara a câmera automaticamente. Isso permite manipular o menos possível os objetos além de facilitar e acelerar o trabalho de captura. Assim, criou-se um projeto reprodutível da mesa giratória que pode ser impressa em 3D em impressoras e cuja tecnologia de movimentação e disparo automático da câmera se baseia em um módulo Arduino e uma led infravermelha. Adicionou-se também um receptor infravermelho para acionar o mecanismo da mesa a distância, caso seja necessário começar ou encerrar o processo. A mesa também estava coberta com EVA da cor do fundo, e as lâmpadas led cobertas por tecido do tipo TNT branco para difusão da luz.

 $147<sup>8</sup>$ 

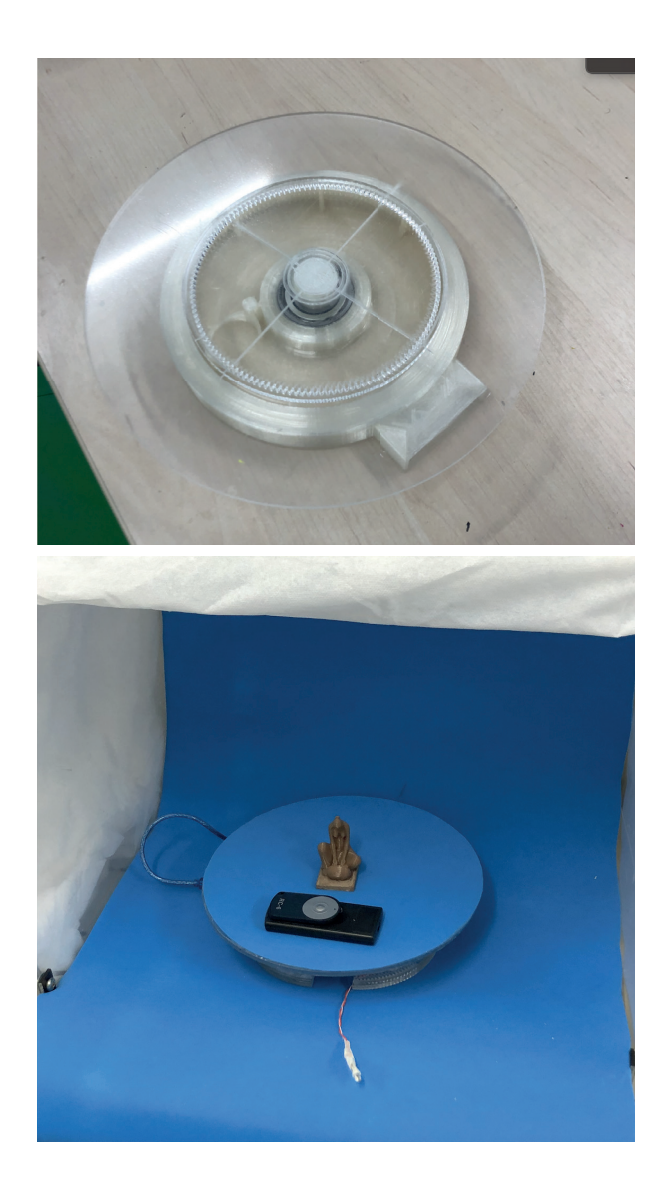

Figura 6.3. Mesas giratórias desenvolvidas para o projeto. Fonte: Acervo pessoal, 2023.

## **AUTOMAÇÃO E REMOÇÃO DE FUNDO**

O programa Zephyr possui uma ferramenta de extração automática do fundo da imagem chamada *Masquerade* (https://www.3dflow. net/zephyr-doc/en/3DFMasquerade.html). Para otimizar e automatizar essa função, a escolha da cor do fundo era feita de acordo com a cor da peça, evitando escolher um fundo com cores semelhantes e tentando usar cores opostas. O azul funcionou sempre muito bem com as peças em barro cru, por exemplo. No entanto, as peças de

cores análogas<sup>o1</sup> ao fundo, como a combinação de detalhes roxos com o fundo azul, dificultava a extração no *programa* Zephyr.

Os melhores resultados aconteceram com o fundo azul, pois ele era mais escuro que as outras cores escolhidas (lilás, vermelho e verde) e, em geral, mais escuro que as peças. A cor verde costumava contaminar demais as peças, sendo comum acontecer de partes das peças estarem iluminadas com cores do fundo verde por conta do reflexo. As cores brancas e pretas também foram testadas, mas geram muito ruído nas imagens. O fundo branco gerava tons de cinza, e o EVA preto não era limpo o suficiente, dificultando novamente a retirada do fundo pelo programa.

Nos primeiros modelos digitalizados, foram capturadas fotos de três níveis diferentes de altura sem movimentar a peça em seu eixo vertical. Assim, durante toda a captura, a peça era posicionada uma vez e não era reposicionada. Em seguida, decidiu-se manter a câmera sempre fixa em uma posição e por deitar as peças para capturar ângulos diferentes e garantir que todos os detalhes das peças fossem contemplados nas fotos. As peças eram deitadas e apoiadas em suportes acolchoados de EVA. Esta técnica evita distorções das imagens, pois as fotos eram sempre feitas com as mesmas distâncias e o mesmo *zoom* da lente.

### **SKETCHFAB E IMPRESSÃO 3D**

Os primeiros resultados do processo levaram à exploração de possíveis produtos de divulgação do acervo digital e foram exploradas as estratégias de apresentação das obras onlin,e que possibilitam a interação do usuário com os modelos digitais. Utilizou-se a plataforma Sketchfab 3D como principal meio de divulgação do Projeto Vitalino 3D. O Sketchfab 3D é uma plataforma renomada, conhecida por sua capacidade de receber e exibir modelos 3D com alta qualidade visual. Sua interface intuitiva e recursos avançados permitem compartilhar modelos tridimensionais de forma atrativa e interativa, podendo facilmente ser integradas em um *site* dedicado e externo à

Autores

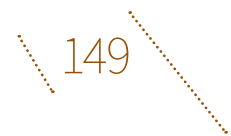

plataforma *Sketchfab*. Simultaneamente, o projeto iniciou as impressões em 3D das peças digitalizadas. No que se refere à exibição das peças escaneadas em 3D por meio dos *sites*, as tecnologias de digitalização e impressão 3D revelam ainda novas possibilidades, ao reproduzir objetos em diferentes escalas, trazendo ainda mais perspectivas em termos de detalhes e para diferentes públicos.

#### **SKETCHFAB**

O SketchFab (SketchFab.com) é uma plataforma *online* que possibilita que usuários hospedem, compartilhem e visualizem modelos 3D interativos em tempo real. Com sua interface intuitiva e recursos avançados, a plataforma é capaz de criar cenas e iluminações realistas para modelos 3D, permitindo que os usuários visualizem e explorem detalhes em alta resolução. Por meio da utilização de tecnologias como WebGL e WebVR, o Sketchfab torna possível a visualização de modelos 3D em qualquer dispositivo com acesso à internet. A plataforma Sketchfab vem se destacando como uma das principais opções para a exibição e o compartilhamento de modelos 3D obtidos por meio de técnicas de escaneamento e fotogrametria e tem sido amplamente utilizada para a criação de modelos 3D. É uma ferramenta prática para a preservação e divulgação do patrimônio escaneado, permitindo que museus, galerias e instituições de arte compartilhem modelos 3D com o público em geral sem a necessidade de criar uma plataforma de interação e divulgação em seu próprio instituto. Para as obras de Vitalino, a utilização do Sketchfab permitiu a criação de cenas e iluminações realistas para modelos 3D de suas peças e ainda tornou possível rapidamente integrar as cenas interativas em um portal criado especialmente para o projeto (vitalino3d.expressaografica.pro.br). O projeto também pode atualmente ser encontrado na conta do sketchfab do Centro Cultural Benfica (sketchfab.com/ccbenficaufpe).

#### **VITALINO DIGITAL**

A digitalização 3D por fotogrametria digital é uma ferramenta poderosa para a conservação e museologia, pois permite que objetos físicos sejam reproduzidos em detalhes precisos, preservando sua forma e características únicas. Além disso, a digitalização 3D permite a criação de cópias de objetos por impressoras 3D, que podem ser usadas para fins educacionais e de pesquisa, sem que o objeto original seja danificado ou exposto a riscos. Esses modelos podem ser usados para recriar a aparência e a sensação de um objeto ou estrutura perdida, permitindo que os espectadores tenham uma experiência mais completa, tátil e envolvente.

O projeto de escaneamento de obras do Mestre Vitalino visa explorar a utilização de tecnologias de fotogrametria também para a criação de uma exposição que possa levar as obras de Vitalino a um público mais amplo, incluindo pessoas com deficiência visual. Para tanto, um outro objetivo do projeto pretende-se utilizar a tecnologia de impressão 3D FDM em resina e em PLA para criar réplicas precisas das obras escaneadas (ver figura 6.4), permitindo que os visitantes possam explorar e manusear as peças em uma exposição inclusiva e acessível. Essa iniciativa tem o potencial de democratizar o acesso à cultura e à arte popular brasileira, tornando as obras de Vitalino mais acessíveis e valorizadas por um público diverso e amplo. Além disso, a exposição poderá contribuir para a preservação do patrimônio cultural brasileiro, ao fomentar o interesse e o conhecimento sobre a obra do mestre artesão e sua importância para a cultura popular do país.

Foram experimentadas impressões em diferentes escalas e materiais (resina e PLA), ampliando as obras que eram pequenas ou criando cópias menores para serem rapidamente impressas e distribuídas em uma futura exposição presencial. Houve ainda experimentos de impressões em resina mais sólidas e duráveis com texturas mais lisas, mas cujo tempo de impressão era muito superior aos dos exemplos criados pelas impressoras de PLA comuns.

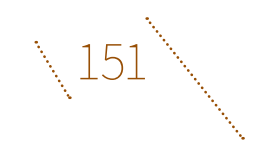

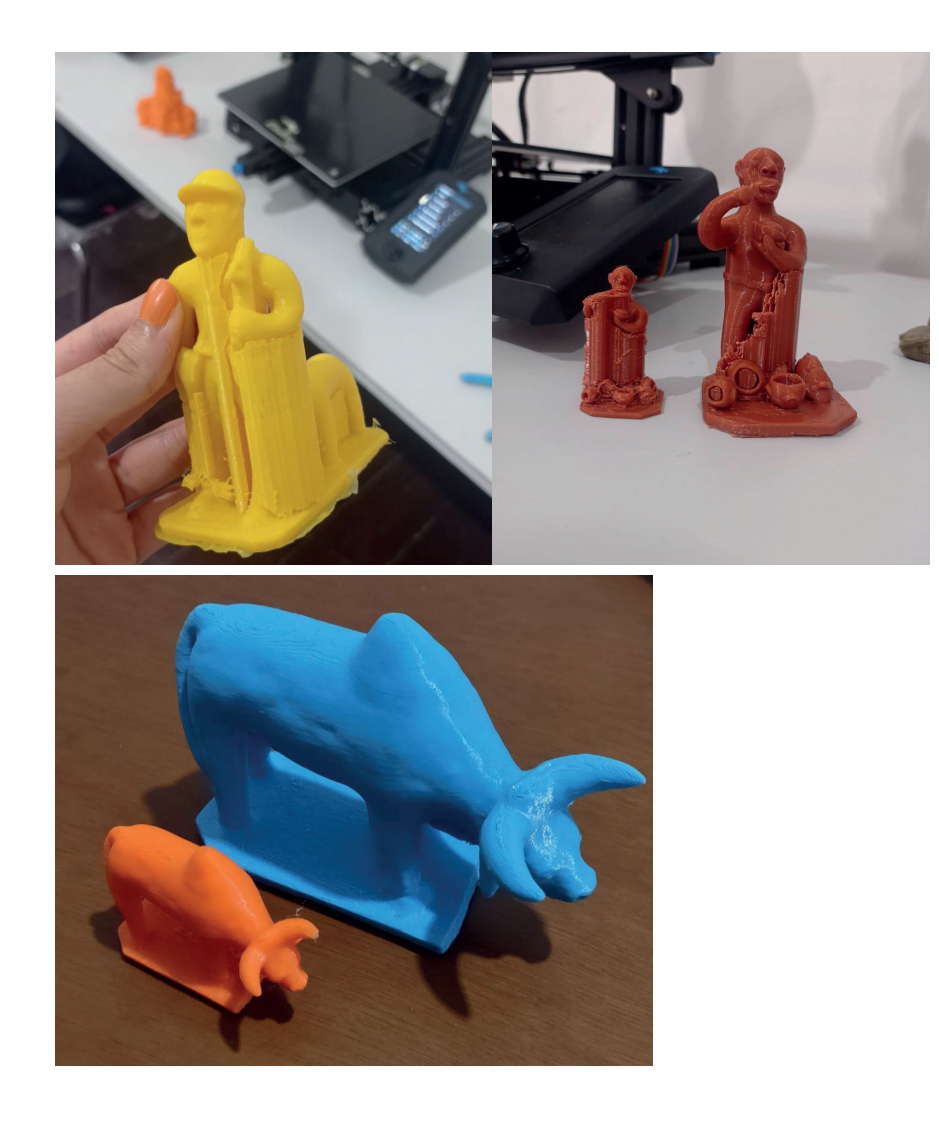

Figura 6.4. Testes de Impressão 3D em PLA. Fonte: Acervo pessoal, 2023.

# **CONSIDERAÇÕES FINAIS**

A fotogrametria 3D está se popularizando rapidamente e, em breve, será possível que qualquer pessoa, utilizando um dispositivo móvel, crie objetos 3D digitais com facilidade e qualidade. Isso resultará na profusão de objetos 3D digitais que poderão ser utilizados em diversas aplicações, como jogos, projetos digitais em arquitetura e simulações para várias finalidades.

No entanto, é importante ressaltar que, atualmente, as soluções de maior qualidade ainda exigem um fluxo de trabalho que requer certo nível de formação. Cada programa de fotogrametria 3D possui suas próprias vantagens e desvantagens, e a escolha do programa mais adequado dependerá das necessidades específicas do projeto, do orçamento disponível e das habilidades técnicas do usuário.

Portanto, ao selecionar um programa de fotogrametria 3D, é crucial considerar diversos fatores, como a qualidade desejada, a facilidade de uso, a capacidade de processamento e os recursos disponíveis. Com o contínuo avanço dessa tecnologia, espera-se que a fotogrametria 3D se torne cada vez mais acessível, permitindo que um número maior de pessoas possa usufruir dos benefícios dessa poderosa ferramenta em suas atividades profissionais e projetos criativos.

O programa Zephyr mostrou-se robusto e adequado para fluxos de trabalho importantes, especialmente na configuração de remoção de fundo e na velocidade de processamento de fotos em malhas. Embora a escolha de não utilizar programas de fotogrametria 3D em dispositivos móveis muitas vezes esteja relacionada à qualidade das malhas e texturas geradas pelos aplicativos, assim como a dependência de serviços em rede para o processamento de imagens e gerenciamento de arquivos, a solução móvel apresenta a vantagem de digitalizar objetos em movimento. O Zephyr pode extrair imagens de filmagens ou ser utilizado em situações em que uma câmera profissional encontra dificuldades decorrentes de seu tamanho. Portanto, embora os resultados dos aplicativos de fotogrametria 3D em celulares geralmente não sejam tão precisos e rápidos quanto os programas dedicados em computadores, espera-se que, em um futuro próximo, eles se tornem mais práticos e atinjam a qualidade necessária para desempenhar satisfatoriamente as tarefas.

O resultado desse projeto encantou colegas, professores e profissionais da área de museologia. A possibilidade de recriar digitalmente em três dimensões objetos tão preciosos motivou a equipe do Centro Cultural Benfica da UFPE a ampliar as possibilidades de pesquisa e formação no campo. Como resultado desse projeto, foi criado o laboratório ACORDA (Ateliê de Conservação, Revitalização e Digitalização de Acervos) para explorar em detalhes os aspectos e estratégias futuras, visando a um fluxo de trabalho mais eficiente e com cada vez mais qualidade para a criação de coleções digitais em 3D.

 $153<sup>^{\circ}</sup>$ 

# **AGRADECIMENTOS**

À Pró-Reitoria de Extensão e Cultura da UFPE, aos docentes, aos técnicos e aos monitores do Centro Cultural Benfica da UFPE, à equipe dos monitores do Laboratório GREA3D, do Departamento de Expressão Gráfica dessa Universidade. Também, nosso sincero agradecimento e reconhecimento ao Mestre Vitalino, por toda sua obra e importância na cultura popular brasileira.

# **REFERÊNCIAS**

ALENCASTRO, Y. O. DE. Faça-você-mesmo a digitalização 3D de acervos museológicos. 2018.

AMMANN, K. Dan Graham's designs for video presentations: Art, commentary and solution. *In*: FROHNE, U.; SCHIEREN, M.; GUITON, J.-F. (eds.). *»Present Continuous Past(s)«: Media Art. Strategies of Presentation, Mediation and Dissemination.* Vienna: Springer; 2005. p. 112-123.

ARNOLD, D.; KAMINSKI, J. 3D scanning and presentation of ethnographic collections—Potentials and challenges. *Journal of Museum Ethnography,* n. 27, p. 78-97, 2014.

AWANGE, J. L.; KYALO KIEMA, J. B. Fundamentals of photogrammetry. *In*: AWANGE, J. L.; KYALO KIEMA, J. B. (eds.). *Environmental geoinformatics.* Environmental Science and Engineering. Berlin, Heidelberg: Springer Berlin Heidelberg; 2013. p. 157-174.

BALLARIN, M.; BALLETTI, C.; VERNIER, P. REPLICAS IN CULTURAL HERITAGE: 3D PRINTING AND THE MUSEUM EXPERIENCE. *The International Archives of the Photogrammetry, Remote Sensing and Spatial Information Sciences,* v. XLII-2, p. 55-62, 30 maio 2018.

BEDFORD, J. *Photogrammetric Applications for Cultural Heritage*. [s.l.] Liverpool University Press; 2017.

CAPURRO, C.; NOLLET, D.; PLETINCKX, D. *Tangible interfaces for digital museum applications.* 2015 Digital Heritage. *Anais*... *In*: 2015 DIGITAL HERITAGE. set. 2015.

CHO, H.-S. *et al.* The Development of a Collaborative Virtual Heritage Edutainment System with Tangible Interfaces. *In*: HARPER, R.; RAUTERBERG, M.; COMBETTO, M. (eds.). *Entertainment Computing - ICEC 2006.* Lecture Notes in Computer Science. [s.l.] Springer Berlin/ Heidelberg, 2006. v. 4161. p. 362-365.

DE MAGALHÃES, A. J. F.; BERREDO, A. L.; GASPAR, M. De volta ao passado: a aplicação da fotogrametria para registro arqueológico 3D. *Revista de Arqueologia,* v. 31, n. 1, p. 185-207, 2018.

FLUXGARAGE. *Arduino Controller for Automated 360° Product Photography.* Disponível em: <https://www.instructables.com/Arduino-Controller-for-Automated-360-Product-Photo/>. Acesso em: 30 maio. 2023.

HOELSCHER, D. *FluxGarage/Controller for Steppermotor Turntable and IR Camera Shutter.* 2021. Disponível em: <https://github.com/ FluxGarage/Controller-for-Steppermotor-Turntable-and-IR-Camera-Shutter>. (Acesso em: 30 maio. 2023,)

*L'Atelier des Lumières.* Disponível em: <https://www.atelier-lumieres. com/>. (Acesso em: 5 jun. 2023.)

LEMAITRE, S.; BRECKO, J.; SEMAL, P. Agora 3D: evaluating 3D imaging technology for the research, conservation and display of museum collections. [s.d.].

MARSHALL, M. E. *et al.* AUTOMATING PHOTOGRAMMETRY FOR THE 3D DIGITISATION OF SMALL ARTEFACT COLLECTIONS. *The International Archives of the Photogrammetry, Remote Sensing and Spatial Information Sciences,* v. XLII-2-W15, p. 751-757, 23 ago. 2019.

MARTOS, A.; RUIZ, B. *Realistic virtual reproductions. Image-based modelling of geometry and appearance.* 2013 Digital Heritage International Congress (DigitalHeritage). *Anais*... *In*: 2013 DIGITAL HERITAGE INTERNATIONAL CONGRESS (DIGITALHERITAGE). out. 2013.

NIEVA DE LA HIDALGA, A. *et al.* ICEDIG Deliverable D3.7 - Rapid 3D capture methods in biological collections and related fields. 2019.

REMONDINO, F.; EL-HAKIM, S. Image-based 3D modelling: a review. *The photogrammetric record*, v. 21, n. 115, p. 269–291, 2006.

ROMANI, D. Vitalino: um mestre de muitos herdeiros. *Revista Continente*, v. ano IX, n. 102, jun. 2009.

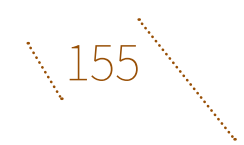